## SAP ABAP table PAMS S ABRECHN DETAIL {Payroll Data}

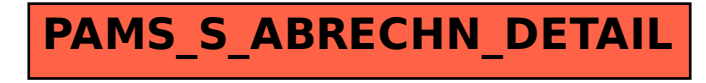